# Lecture 03 Views, Constraints Tuesday, April 14, 2009

1

#### Announcements

- Homework 1 was due a few minutes ago...
- Homework 2: due next week
- Homework 3: to be posted by tomorrow, due in two weeks

# Outline

- Database modifications, Integrity constraints, triggers (Chapter 5)
- Views: (Chapters 3.6, 25.8, 25.9)
	- Some material discussed today is not in the book

# Modifying the Database

#### Three kinds of modifications

- Insertions
- Deletions
- Updates

Sometimes they are all called "updates"

# Inserting One Record

General form:

INSERT INTO R(A1,…., An) VALUES (v1,…., vn)

Example: Insert a new purchase to the database:

INSERT INTO Purchase(buyer, seller, product, store) VALUES ('Joe', 'Fred', 'wakeup-clock-espresso-machine', 'The Sharper Image')

Missing attribute  $\rightarrow$  NULL.

#### Bulk Insertions

Purchase(buyer, seller, product, store) Product(name, price)

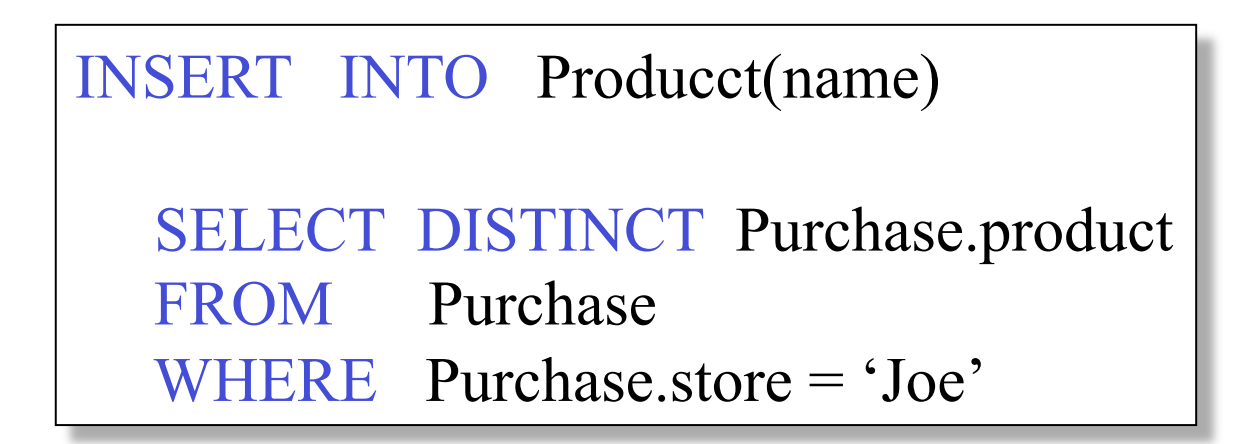

#### Deletions

Purchase(buyer, seller, product, store) Product(name, price)

> DELETE FROM Purchase WHERE seller = 'Joe' AND product = 'Brooklyn Bridge'

**SQL Fact:** there is no way to delete only a single occurrence of a tuple that appears twice in a relation.

# Updates

Purchase(buyer, seller, product, store) Product(name, price)

> UPDATE Product SET price  $= 29.95$ WHERE name = 'gizmo'

UPDATE Product SET price  $=$  price/2 WHERE name IN (SELECT product FROM Purchase WHERE store='Joe');

# Data Definition in SQL

- Data Manipulation Language: DML
	- Query and modify the database
	- What we have seen so far
- Data Definition Language: DDL
	- Create, delete, modify tables
	- Constraints

### Creating Tables

CREATE TABLE Purchase( buyer VARCHAR(50), seller VARCHAR(50), product CHAR(20), store VARCHAR(30) );

CREATE TABLE Product( name CHAR(20), price INT );

Purchase(buyer, seller, product, store) Product(name, price)

INT, SHORTINT, BIT(1), BIT(5), DATETIME, etc, etc

### Deleting or Modifying a Table

DROP Product; Exercise with care !!

 ALTER TABLE Product ADD category VARCHAR(30);

 ALTER TABLE Purchase DROP seller;

This changes the database *schema*. What happens to the data ?

#### Default Values

Specifying default values:

CREATE TABLE Purchase( buyer VARCHAR(50), seller VARCHAR(50) DEFAULT 'Johnny', product CHAR(20), store VARCHAR(30) DEFAULT 'Wal-Mart' );

The default of defaults: NULL

#### Indexes

#### **REALLY** important to speed up query processing time.

Person (name, age, city)

SELECT \* FROM Person WHERE name = 'Smith'

May take too long to scan the entire Person table

CREATE INDEX myindex05 ON Person(name)

Now, when we rerun the query it will be much faster

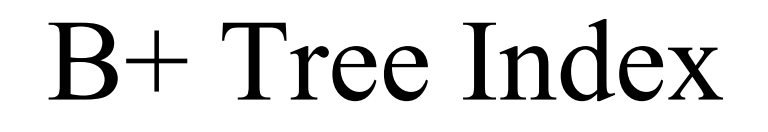

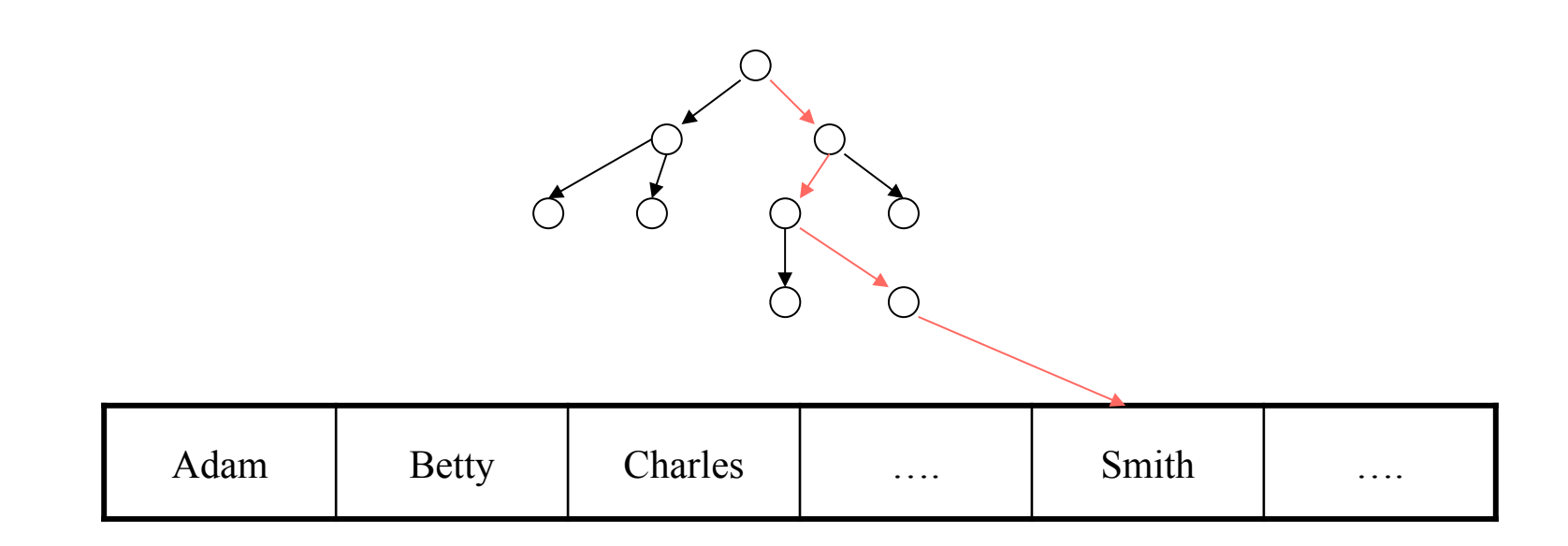

#### We will discuss them in detail in a later lecture.

# Creating Indexes

Indexes can be created on more than one attribute:

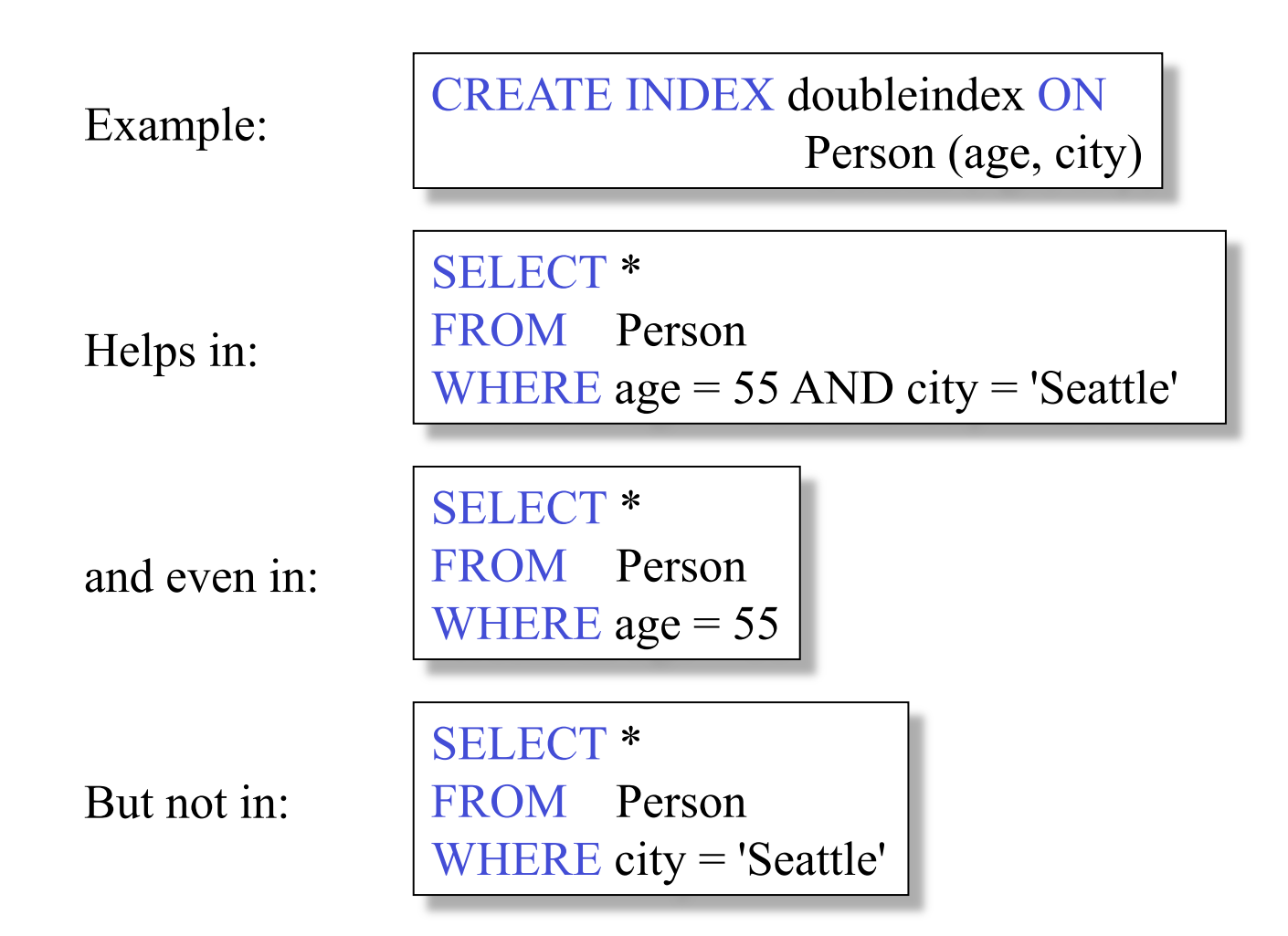

## Constraints in SQL

- A constraint  $=$  a property that we'd like our database to hold
- The system will enforce the constraint by taking some actions:
	- forbid an update
	- or perform compensating updates

## Constraints in SQL

Constraints in SQL:

- Keys, foreign keys
- Attribute-level constraints
- Tuple-level constraints
- Global constraints: assertions

The more complex the constraint, the harder it is to check and to enforce

simplest

Most

complex

#### Keys

CREATE TABLE Product ( name CHAR(30) PRIMARY KEY, price INT)

OR:

Product(name, price)

CREATE TABLE Product ( name CHAR(30), price INT, PRIMARY KEY (name))

#### Keys with Multiple Attributes

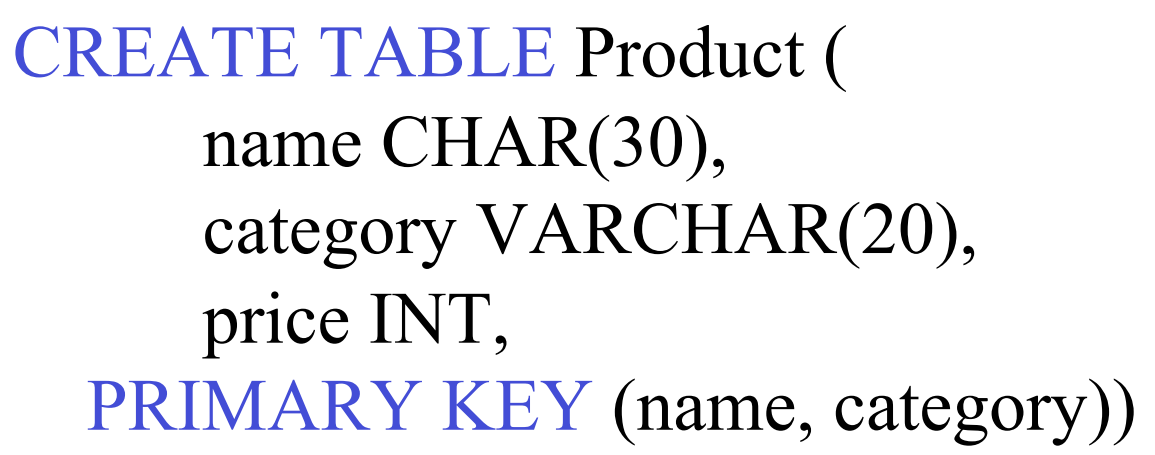

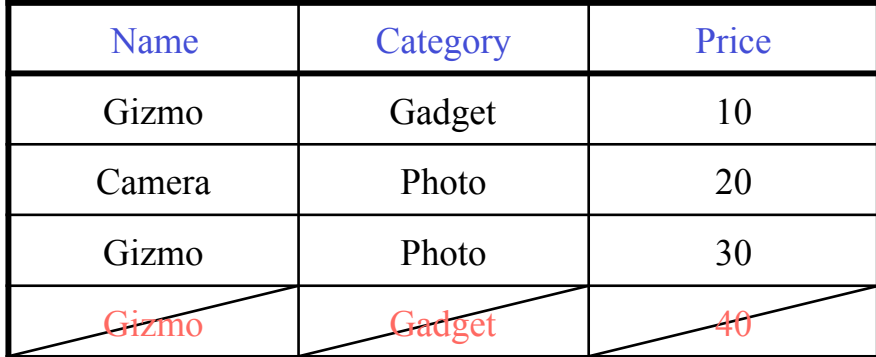

Product(name, category, price)

#### Other Keys

CREATE TABLE Product ( productID CHAR(10), name CHAR(30), category VARCHAR(20), price INT, PRIMARY KEY (productID), UNIQUE (name, category))

> There is at most one PRIMARY KEY; there can be many UNIQUE

#### Foreign Key Constraints

```
CREATE TABLE Purchase ( 
buyer CHAR(30), 
seller CHAR(30), 
product CHAR(30) REFERENCES Product(name), 
store VARCHAR(30))
```
Purchase(buyer, seller, product, store) Product(name, price)

Foreign key

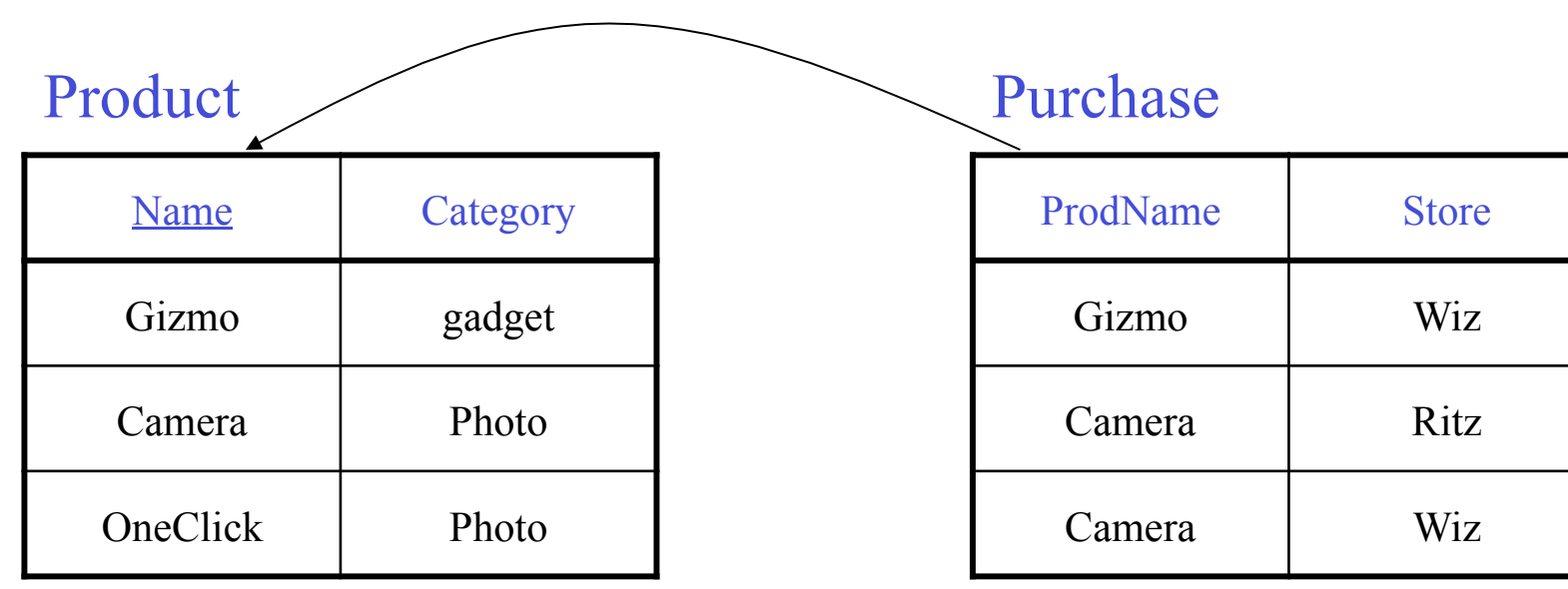

# Foreign Key Constraints

```
CREATE TABLE Purchase( 
 buyer VARCHAR(50), 
 seller VARCHAR(50), 
 product CHAR(20), 
 category VAVRCHAR(20), 
 store VARCHAR(30), 
 FOREIGN KEY (product, category) 
    REFERENCES Product(name, category) 
);
```
Purchase(buyer, seller, product, category, store) Product(name, category, price)

# What happens during updates ?

Types of updates:

- In Purchase: insert/update
- In Product: delete/update

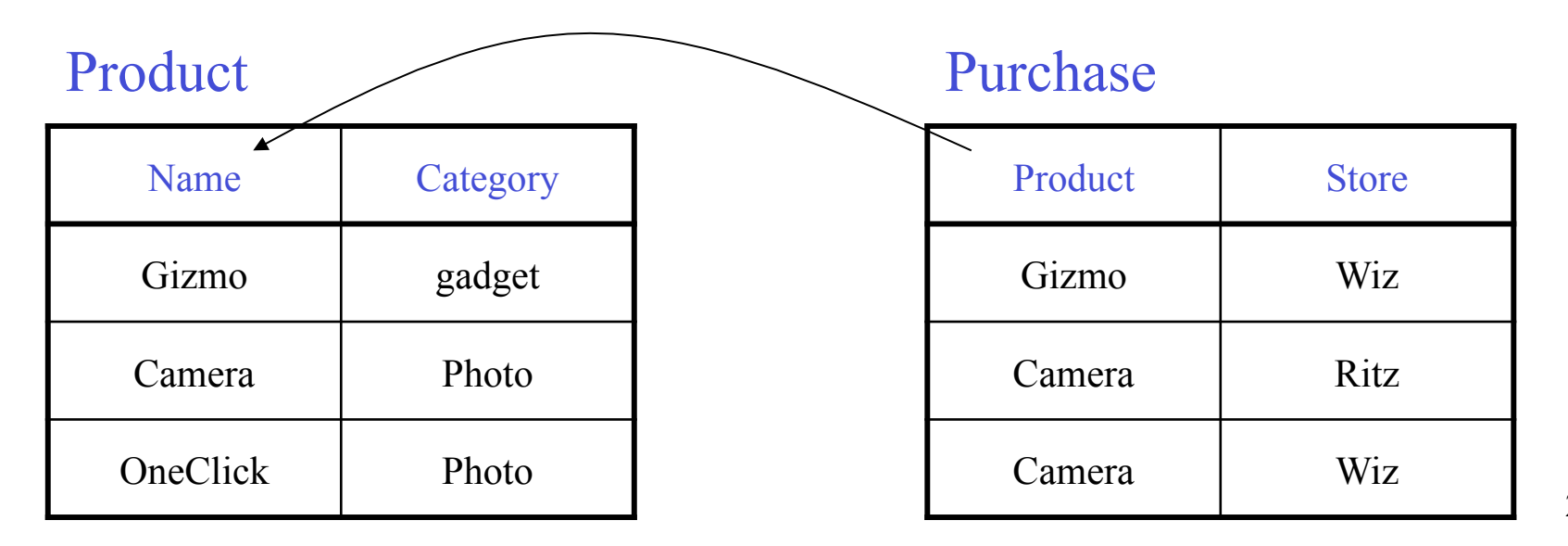

# What happens during updates ?

- SQL has three policies for maintaining referential integrity:
- Reject violating modifications (default)
- Cascade: after a delete/update do a delete/ update
- Set-null set foreign-key field to NULL

# Constraints on Attributes and Tuples

Attribute level constraints:

CREATE TABLE Purchase ( . . . store VARCHAR(30) NOT NULL, . . . )

CREATE TABLE Product ( . . . price INT CHECK (price  $>0$  and price  $<$  999))

Tuple level constraints:

... CHECK (price  $*$  quantity  $< 10000$ )

26

#### Comments on Constraints

- Can give them names, and alter later
- We need to understand exactly *when* they are checked
- We need to understand exactly *what* actions are taken if they fail

# Semantic Optimization using Constraints

Purchase(buyer, seller, product, store) Product(name, price)

SELECT Purchase.store FROM Product, Purchase WHERE Product.name=Purchase.product

Why?

SELECT Purchase.store FROM Product

# Triggers

Trigger  $=$  a procedure invoked by the DBMS in response to an update to the database

 $Trigger = Event + Condition + Action$ 

# Triggers in SQL

- Event = INSERT, DELETE, UPDATE
- Condition = any WHERE condition – Refers to the old and the new values
- Action = more inserts, deletes, updates – May result in cascading effects !

# Example: Row Level Trigger

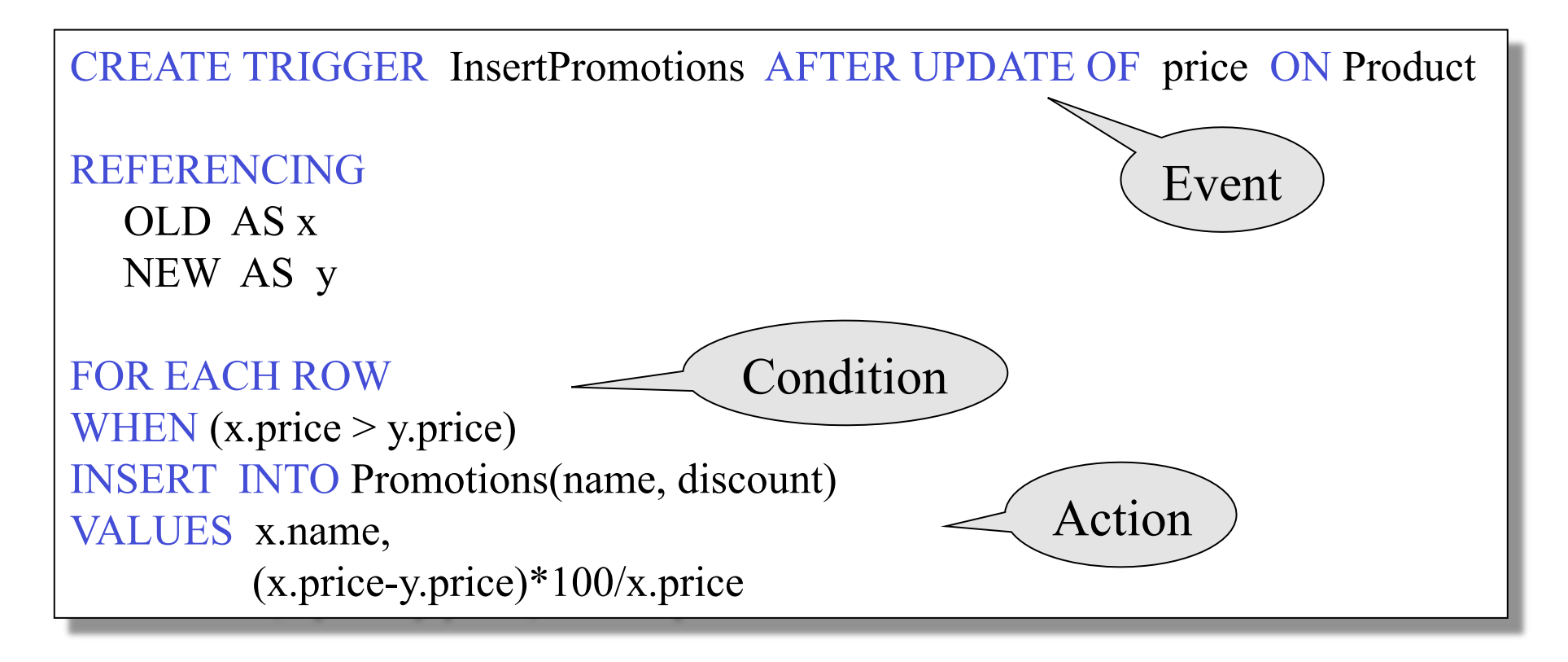

#### EVENTS

#### INSERT, DELETE, UPDATE

- Trigger can be:
	- AFTER event
	- INSTEAD of event

# Scope

- FOR EACH ROW  $=$  trigger executed for every row affected by update
	- OLD ROW
	- NEW ROW
- FOR EACH STATEMENT = trigger executed once for the entire statement
	- OLD TABLE
	- NEW TABLE

# Statement Level Trigger

CREATE TRIGGER avg-price INSTEAD OF UPDATE OF price ON Product

REFERENCING OLD TABLE AS OldStuff NEW\_TABLE AS NewStuff

FOR EACH STATEMENT WHEN (1000 < (SELECT AVG (price) FROM ((Product EXCEPT OldStuff) UNION NewStuff)) DELETE FROM Product WHERE (name, price, company) IN OldStuff; INSERT INTO Product (SELECT \* FROM NewStuff)

### Trigers v.s. Integrity Constraints

Active database  $=$  a database with triggers

- Triggers can be used to enforce ICs
- Triggers are more general: alerts, log events
- But hard to understand: recursive triggers
- Syntax is vendor specific, and may vary significantly

– Postgres has *rules* in addition to *triggers*

#### Views

- A view  $=$  a relation computed from other relations using a query
- May be stored (*materialized*), or computed on demand (*virtual*)
- Views have many kinds of applications
# Example

Purchase(customer, product, store) Product(pname, price)

> CREATE VIEW CustomerPrice AS SELECT x.customer, y.price FROM Purchase x, Product y WHERE  $x$ .product = y.pname

CustomerPrice(customer, price) "virtual table"

Purchase(customer, product, store) Product(pname, price) CustomerPrice(customer, price)

We can later use the view:

SELECT u.customer, v.store FROM CustomerPrice u, Purchase v WHERE u.customer = v.customer AND u.price  $> 100$ 

# Types of Views

- Virtual views:
	- Used in databases
	- Computed only on-demand slow at runtime
	- Always up to date
- Materialized views
	- Used in data warehouses
	- Pre-computed offline fast at runtime
	- May have stale data
	- Indexes *are* materialized views (read book)

### Querying Virtual Views

- Have views V1, V2, ..., Vn
- Query Q refers to these views
- Need to inline view definitions in the query
- Then need to simplify the expression

## Queries Over Virtual Views

Purchase(customer, product, store) Product(pname, price) CustomerPrice(customer, price)

**Query:**

SELECT u.customer, v.store FROM CustomerPrice u, Purchase v WHERE  $u$  customer = v.customer AND u.price  $> 100$ 

# Queries Over Virtual Views

Purchase(customer, product, store) Product(pname, price)

CustomerPrice(customer, price)

**Modified query:**

SELECT u.customer, v.store FROM (SELECT x.customer, y.price FROM Purchase x, Product y WHERE  $x$ .product = y.pname) u, Purchase v WHERE u.customer = v.customer AND u.price  $> 100$ 

# Queries Over Virtual Views

Purchase(customer, product, store) Product(pname, price)

CustomerPrice(customer, price)

**Modified and unnested query:**

SELECT x.customer, v.store FROM Purchase x, Product y, Purchase v, WHERE x.customer = v.customer AND y.price  $> 100$  AND  $x.product = y.plane$ 

### Another Example

Purchase(customer, product, store) Product(pname, price)

CustomerPrice(customer, price)

SELECT DISTINCT u.customer, v.store FROM CustomerPrice u, Purchase v WHERE  $u$  customer = v.customer AND u.price  $> 100$ **??** 

### Answer

Purchase(customer, product, store) Product(pname, price)

CustomerPrice(customer, price)

SELECT DISTINCT x.customer, v.store FROM Purchase x, Product y, Purchase v, WHERE x.customer = v.customer AND y.price  $> 100$  AND  $x.product = y.plane$ 

### Set v.s. Bag Semantics

SELECT DISTINCT a,b,c FROM R, S, T WHERE ...

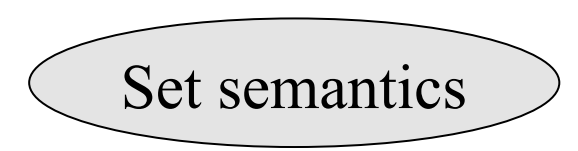

SELECT a,b,c FROM R, S, T WHERE ...

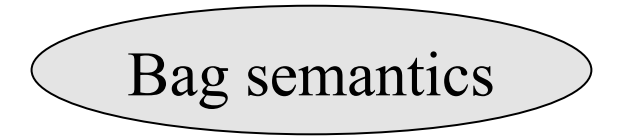

## Inlining Queries: Sets/Sets

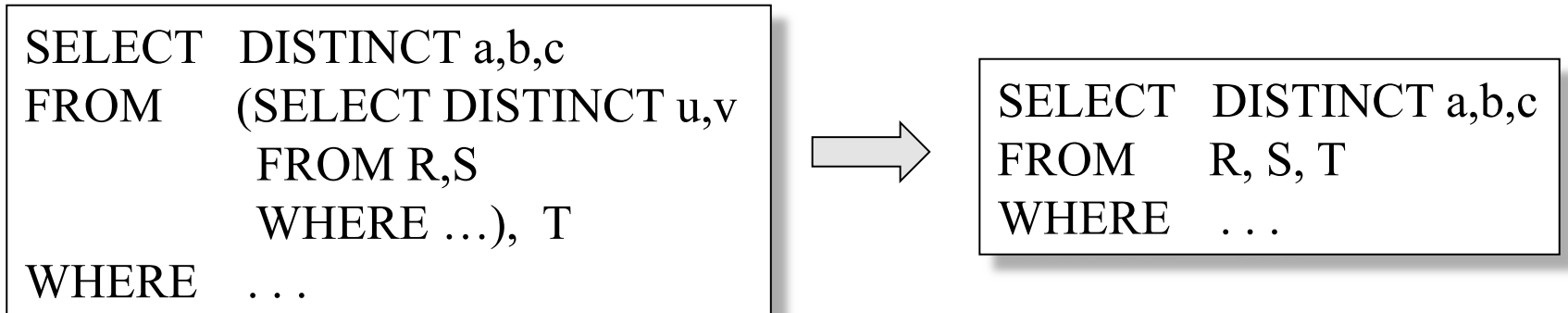

### Inlining Queries: Sets/Bags

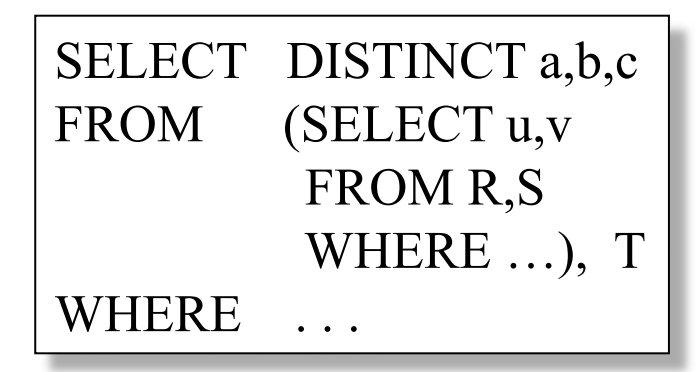

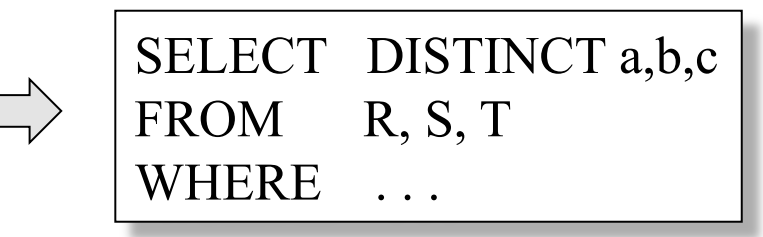

### Inlining Queries: Bags/Bags

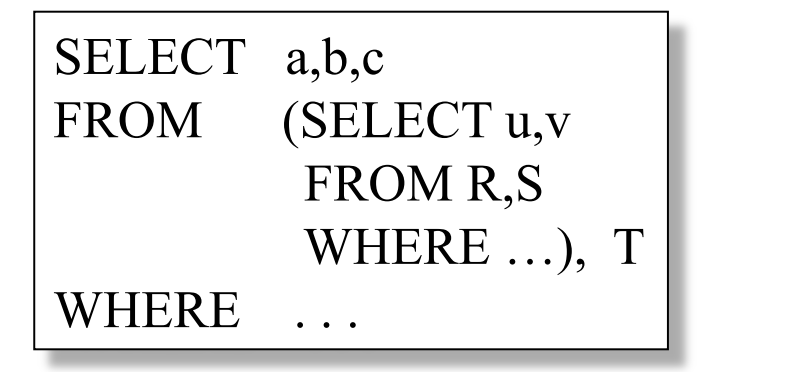

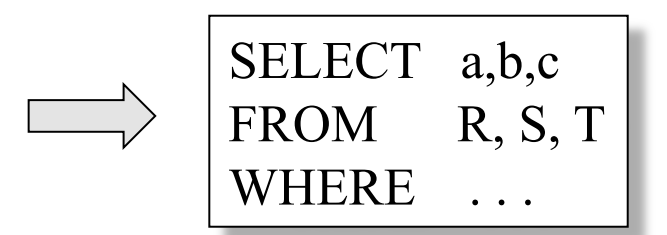

### Inlining Queries: Bags/Sets

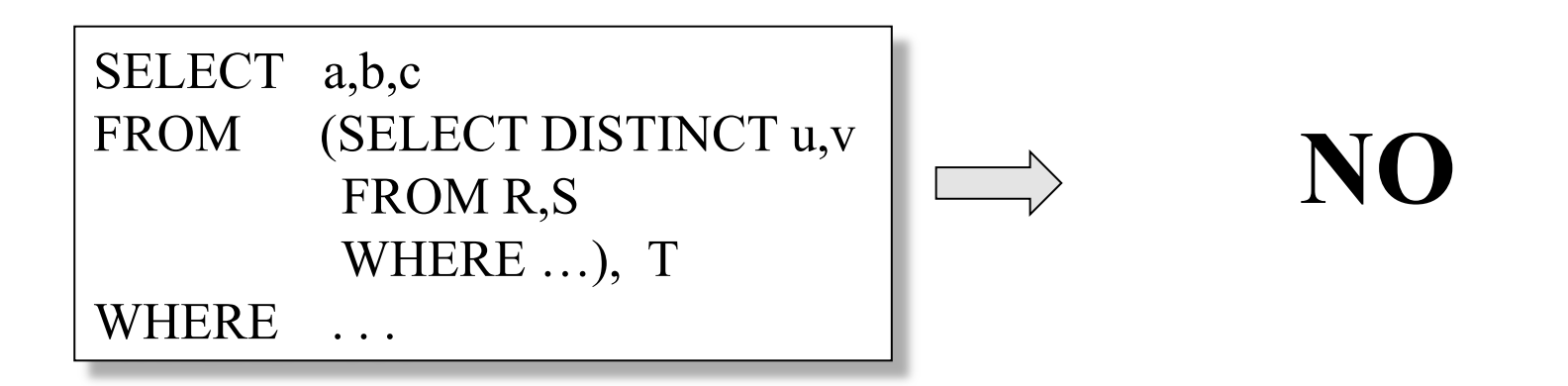

# Applications of Virtual Views

- Physical data independence
	- Vertical data partitioning
	- Horizontal data partitioning
- Security
	- The view reveals only what the users are allowed to know
- Materialized views for query speedup
	- Indexes, denormalization, semantic caching

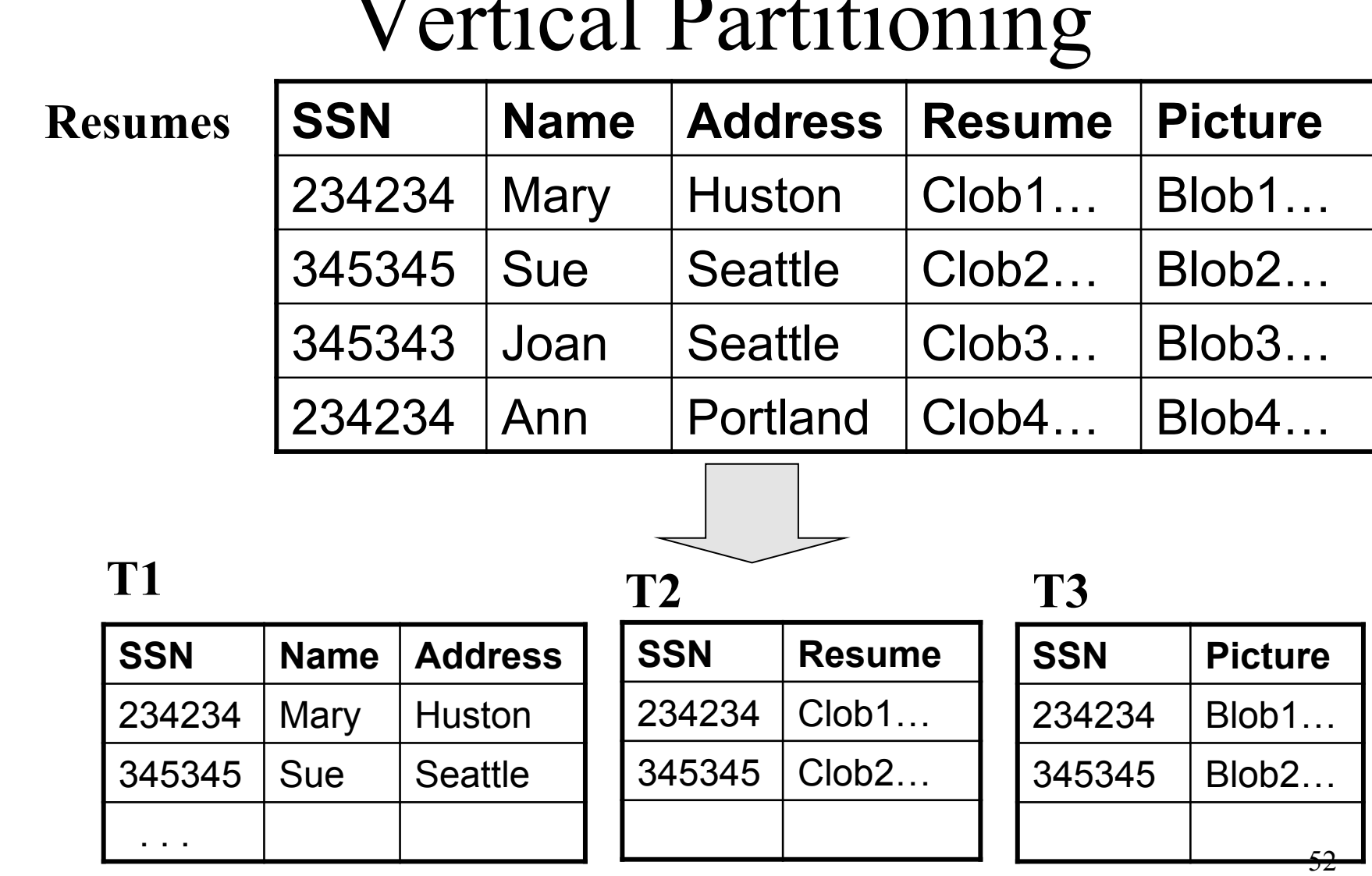

CREATE VIEW Resumes AS SELECT T1.ssn, T1.name, T1.address, T2.resume, T3.picture FROM T1,T2,T3 WHERE T1.ssn=T2.ssn and T2.ssn=T3.ssn

When do we use vertical partitioning?

SELECT address FROM Resumes WHERE name = 'Sue'

> Which of the tables T1, T2, T3 will be queried by the system ?

When to do this:

- When some fields are large, and rarely accessed
	- E.g. Picture
- In distributed databases
	- Customer personal info at one site, customer profile at another
- In data integration
	- T1 comes from one source
	- T2 comes from a different source

#### **Customers**

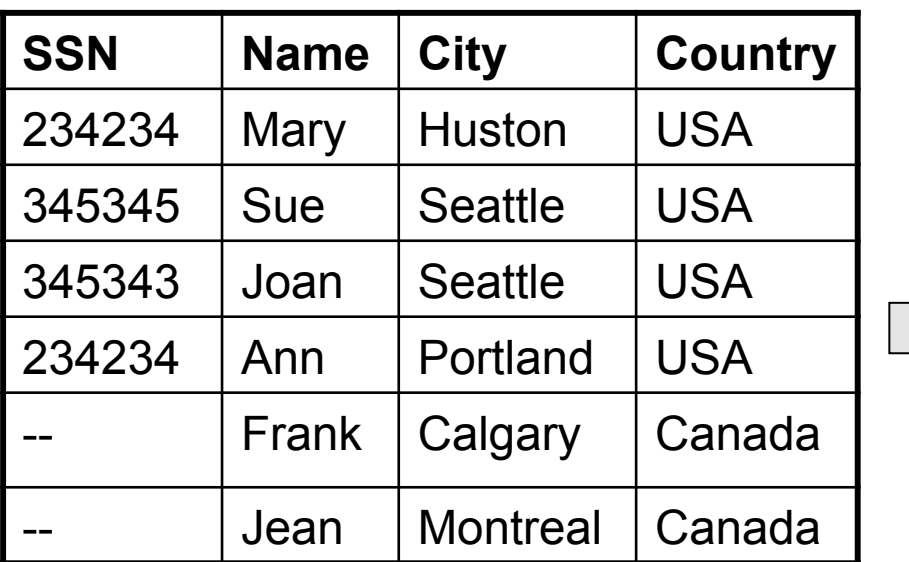

#### **CustomersInHuston**

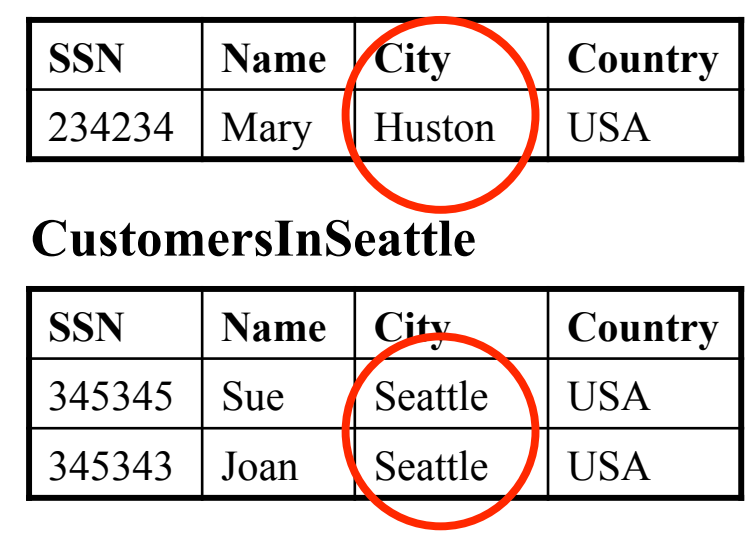

#### **CustomersInCanada**

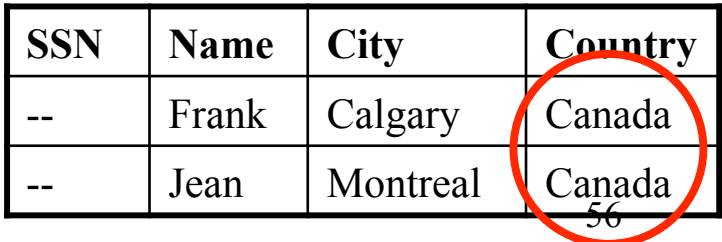

CREATE VIEW Customers AS CustomersInHuston UNION ALL CustomersInSeattle UNION ALL . . .

SELECT name FROM Cusotmers WHERE city = 'Seattle'

Which tables are inspected by the system ?

WHY ???

Better:

CREATE VIEW Customers AS (SELECT \* FROM CustomersInHuston WHERE city = 'Huston') UNION ALL (SELECT \* FROM CustomersInSeattle WHERE city = 'Seattle') UNION ALL . . .

SELECT name FROM Cusotmers WHERE city = 'Seattle'

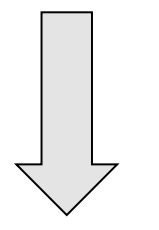

SELECT name FROM CusotmersInSeattle

Applications:

- Optimizations:
	- E.g. archived applications and active applications
- Distributed databases
- Data integration

### Views and Security

### **Customers:**

**Fred** is not allowed to see this

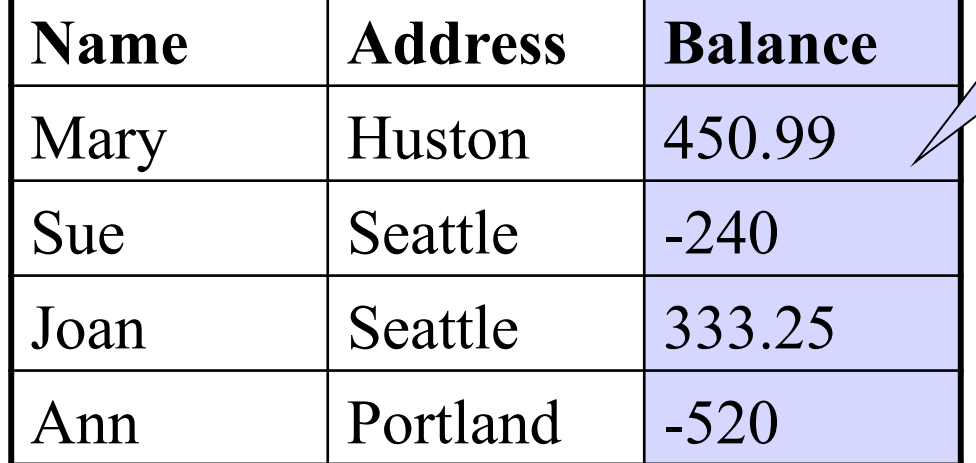

**Fred** is allowed to see this

CREATE VIEW PublicCustomers SELECT Name, Address FROM Customers

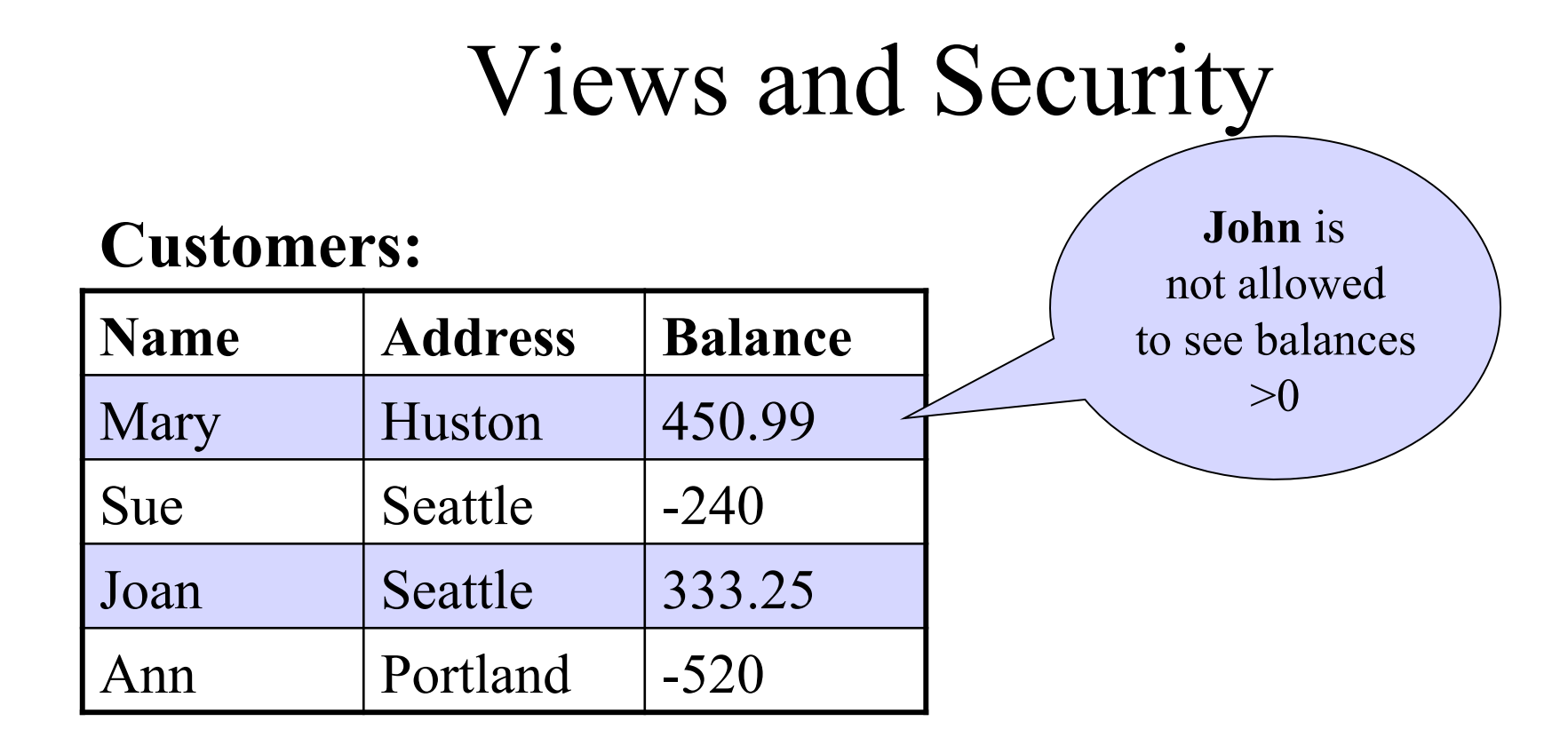

CREATE VIEW BadCreditCustomers SELECT \* FROM Customers WHERE Balance < 0

# Materialized Views for Query Speedup

### Examples:

- Indexes
	- Rule of thumb: an index is a view !
- Denormalization
	- E.g. Join indexes

## Indexes are Materialized Views

Product(pid, name, weight, price, ...)  $\leftarrow$  (big)

CREATE INDEX W ON Product(weight) CREATE INDEX P ON Product(price)

W(pid, weight) P(pid, price)

(smaller)

SELECT weight, price FROM Product WHERE weight  $> 10$ and price < 100

and  $x$ .pid = y.pid SELECT x.weight, y.price FROM W x, P y WHERE x.weight  $> 10$ and y.price < 100

### Denormalization

Real example from Graduate Admissions

Application(id, name, school) GRE(id, score, year)

Common query  $\left|\right.$  SELECT x.id, max(y.score)  $\left|\right.$  VERY SLOW ! FROM Application x, GRE y WHERE x.id=y.id GROUP BY x.id

CREATE VIEW AppWithGRE AS SELECT x.id,x.name, x.school, y.score, y.year FROM Application x, GRE y WHERE x.id=y.id

Synchronize once per night

### Semantic Caching

- Queries Q1, Q2, ... have been executed, and their results are stored in main memory
- Now we need to compute a new query Q
- Sometimes we can use the prior results in answering Q
- This, too, is a form of query rewriting using views (why ?)

# Technical Challenges in Managing Views

- Updating views
- Simplifying queries over virtual views
- Synchronizing materialized views
- Query answering using views

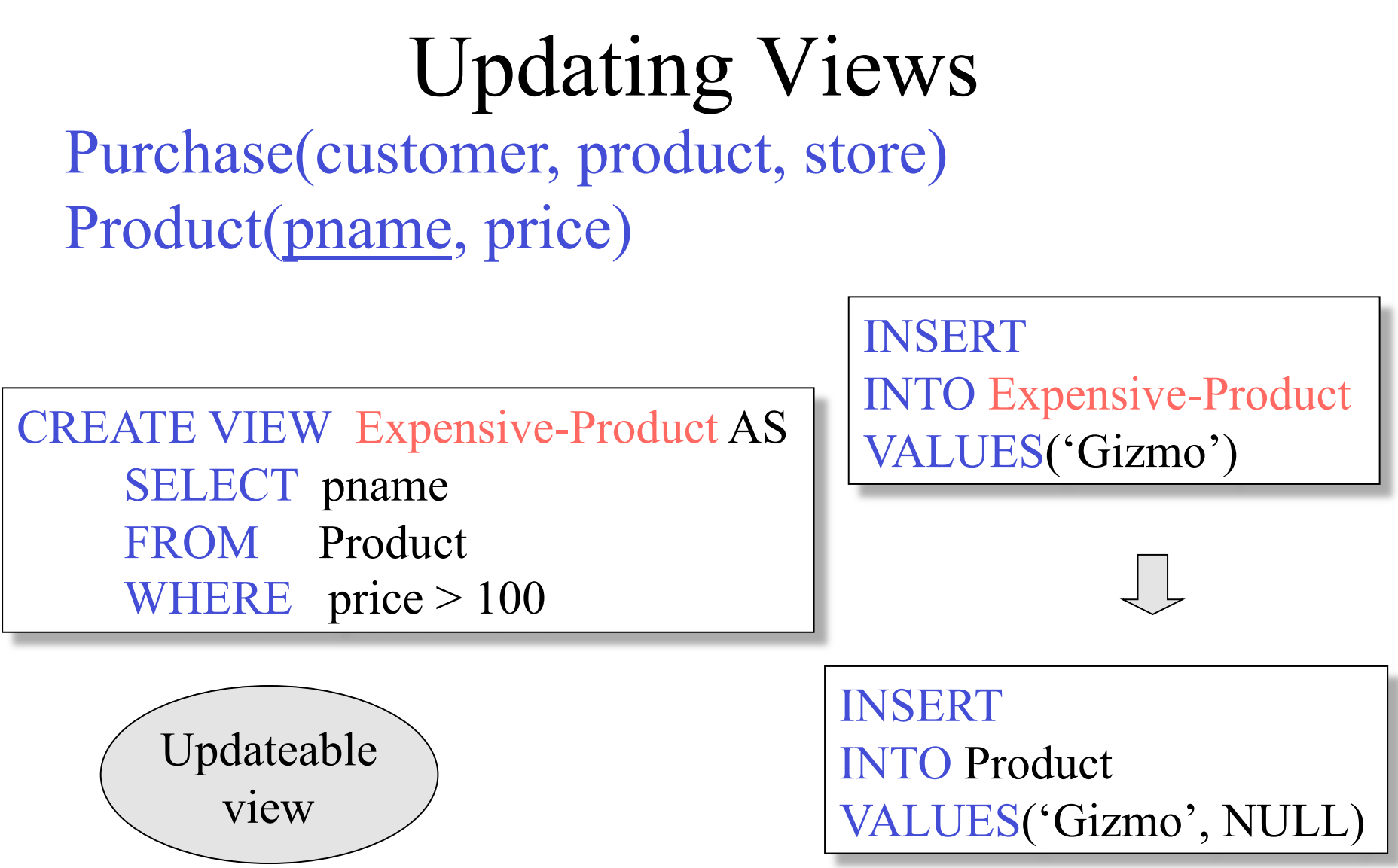

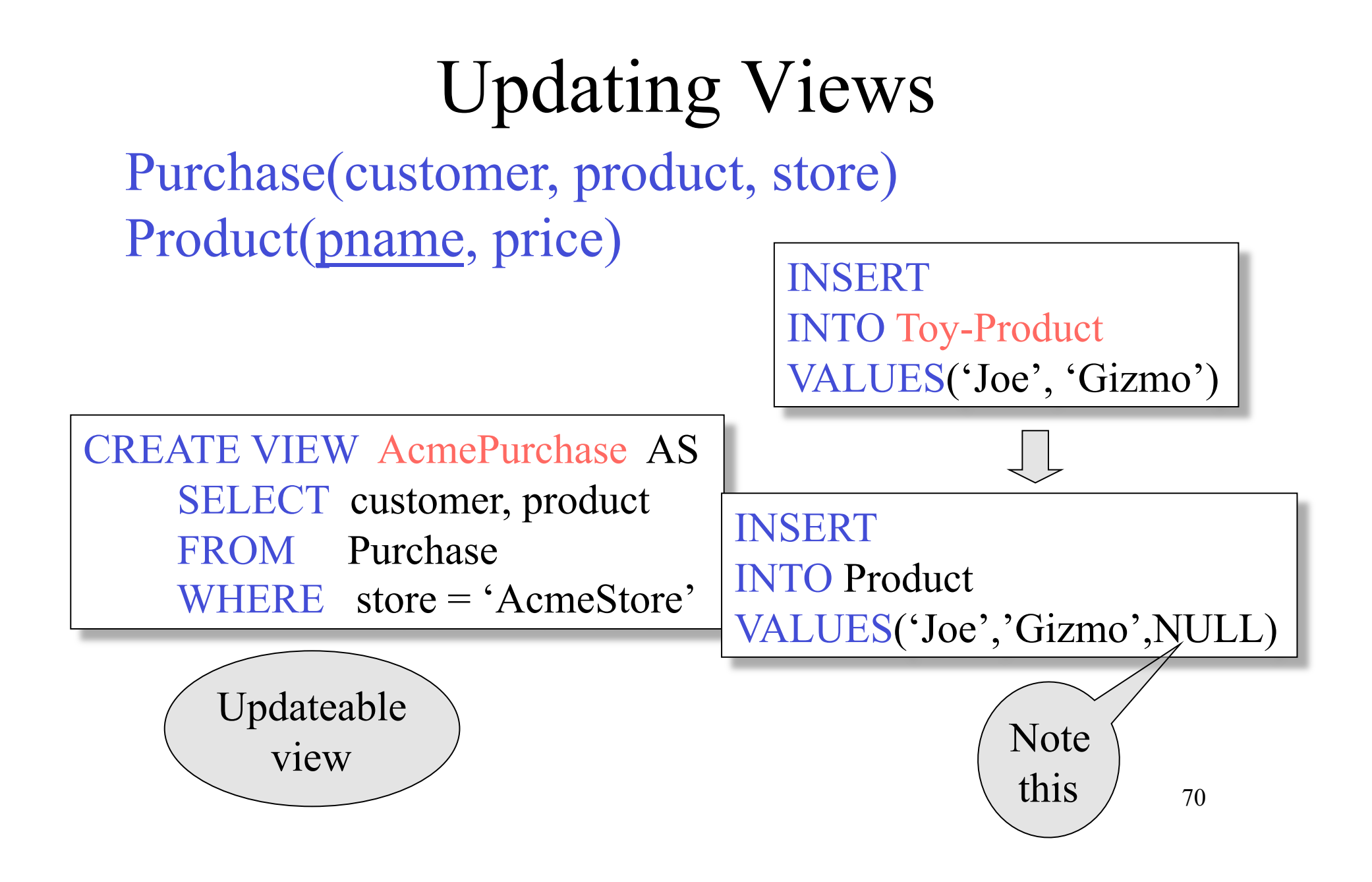

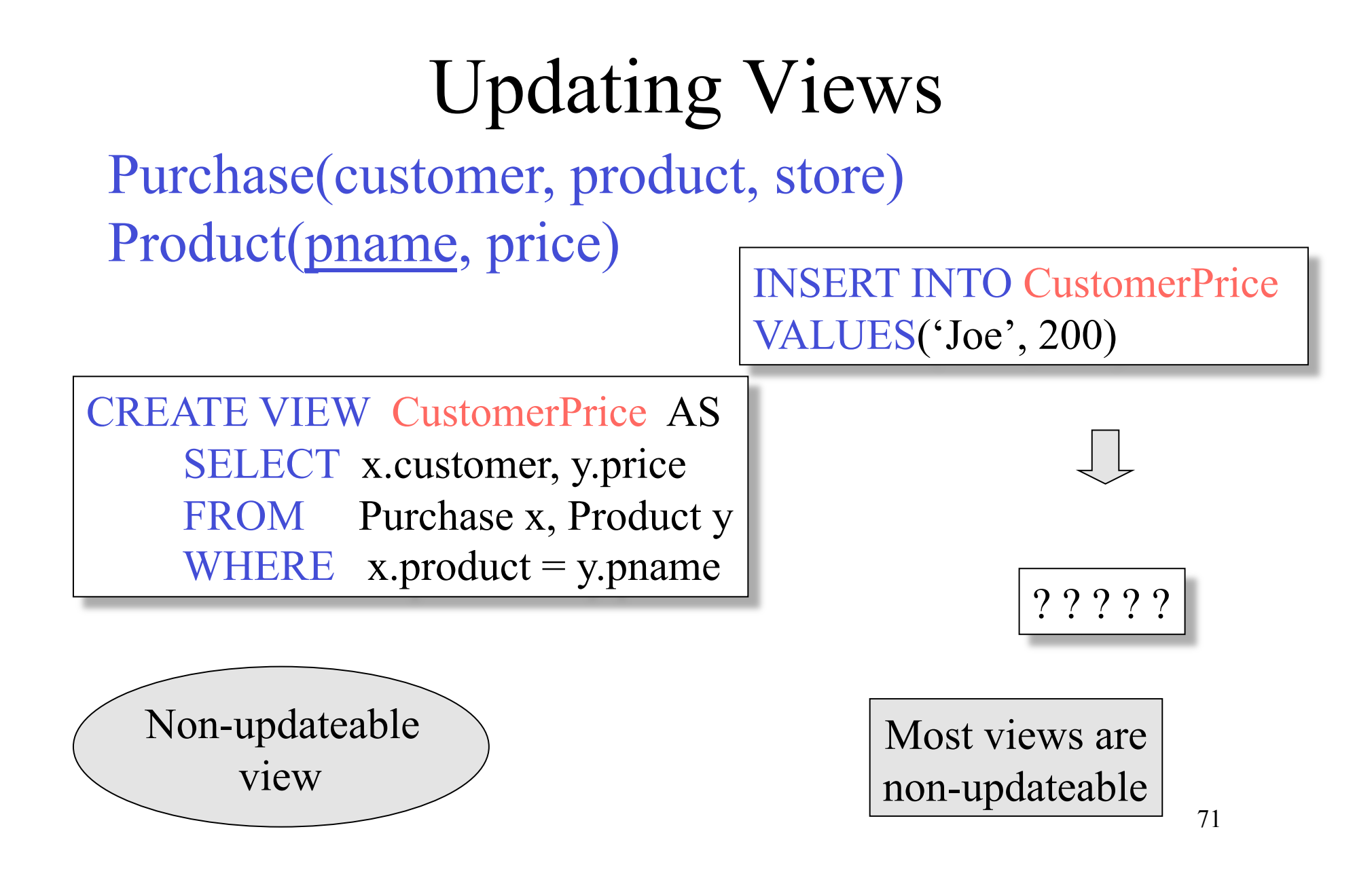

# Simplifying Queries over Virtual Views

- After the views are expanded in the query's body, the resulting expression is often redundant and inefficient
- Query minimization  $=$  the problem of rewriting a query into an equivalent query that is smaller (and, hence, more efficient)
## Query Minimization

Order(cid, pid, date) Product(pid, name, weight, price)

CREATE VIEW CheapOrders AS SELECT x.cid,x.pid,x.date,y.name,y.price FROM Order x, Product y WHERE  $x.pid = y.pid$  and y.price < 99

CREATE VIEW LightOrders AS SELECT a.cid,a.pid,a.date,b.name,b.price FROM Order a, Product b WHERE  $a.pid = b.pid$  and  $b.weight < 15$ 

Customers who ordered a cheap, lightweight product

and  $u$  cid = v.cid SELECT u.cid FROM CheapOrders u, LightOrders v WHERE  $u$ .pid = v.pid

# Query Minimization

Order(cid, pid, date) Product(pid, name, weight, price)

CREATE VIEW CheapOrders AS SELECT x.cid,x.pid,x.date,y.name,y.price FROM Order x, Product y WHERE  $x.pid = y.pid$  and y.price < 99

CREATE VIEW LightOrders AS SELECT a.cid,a.pid,a.date,b.name,b.price FROM Order a, Product b WHERE  $a.pid = b.pid$  and  $b.weight < 15$ 

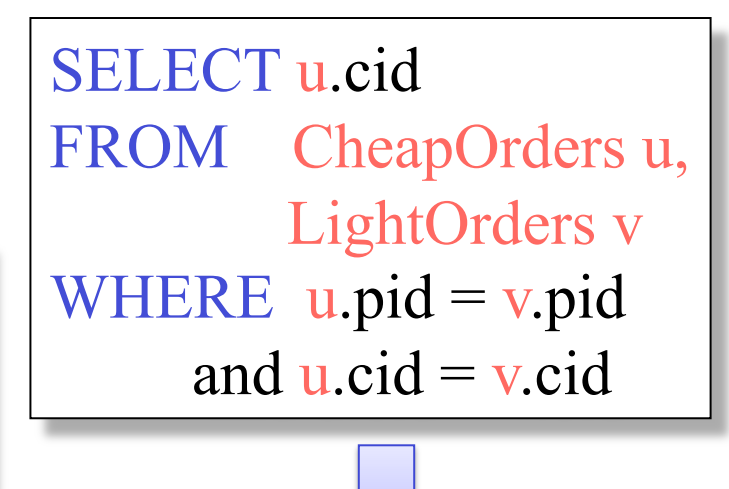

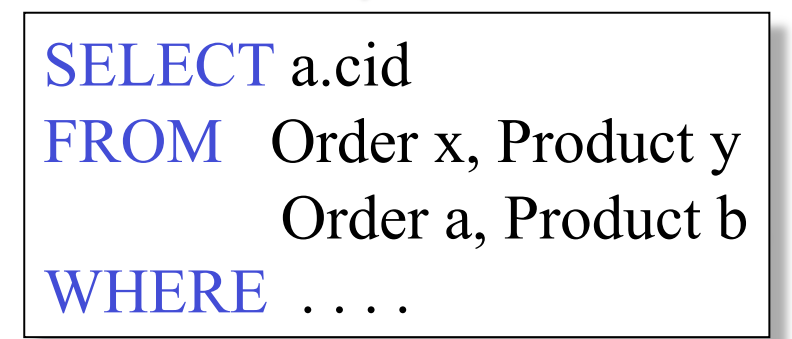

Redundant Orders and Products

#### Query Minimization under Bag Semantics

**Rule 1:** If x, y are tuple variables over the same table and  $x.id = y.id$ , then combine  $x$ , y into a single variable

**Rule 2**: If x ranges over S, y ranges over T, the only condition on y is  $x.fk = y.key$ , and y is not used anywhere else, then remove T (and y) from the query

SELECT a.cid FROM Order x, Product y, Order a, Product b WHERE x.pid = y.pid and a.pid = b.pid and y.price  $\leq$  99 and b.weight  $\leq$  15 and x.cid = a.cid and x.pid = a.pid

> SELECT a.cid FROM Order x, Product y, Product b WHERE  $x.pid = y.pid$  and  $x.pid = b.pid$ and y.price  $\leq 99$  and b.weight  $\leq 15$

 $\mathbf{x} = \mathbf{a}$ 

 $y = b$ 

y.price  $<$  99 and x.weight  $<$  15 SELECT a.cid FROM Order x, Product y WHERE  $x$ .pid = y.pid and

#### Query Minimization under Set Semantics

SELECT DISTINCT x.pid FROM Product x, Product y, Product z WHERE x.category = y.category and y.price  $> 100$ and x.category = z.category and z.price  $> 500$ and z.weight  $> 10$ 

#### **Same as:**

and z.weight  $> 10$ SELECT DISTINCT x.pid FROM Product x, Product z WHERE x.category = z.category and z.price  $> 500$ 

#### Query Minimization under Set Semantics

**Rule 3:** Let Q' be the query obtained by removing the tuple variable x from Q. If there exists a homomorphism from Q to Q' and both Q, Q' have set semantics, then Q' is equivalent to Q. Hence one can safely remove x.

## Definition of a Homomorphism

A *homomorphism* from Q to Q' is mapping h from the tuple variables of Q to the tuple variables of Q' such that:

> For every predicate P in the WHERE clause of Q, the predicate h(P) is logically implied by the WHERE clause of Q'

**Theorem** If there exists a homomorphism from Q' to Q, then Q is contained in Q'. If there exists homomorphisms both from Q' to Q and from Q to Q', then Q and Q' are logically equivalent.

# Homomorphism

**Q** 

SELECT DISTINCT x.pid FROM Product x, Product y, Product z WHERE x.category = y.category and y.price  $> 100$ and x.category = z.category and z.price  $> 500$ and z.weight  $> 10$ 

$$
H(x) = x', H(y) = H(z) = z'
$$

and  $z'$ .weight  $> 10$ SELECT DISTINCT x'.pid FROM Product x', Product z' WHERE  $x'$ .category = z'.category and z'.price  $> 500$ **Q'** 

# Synchronizing Materialized Views

- Immediate synchronization = after each update
- Deferred synchronization
	- $-$  Lazy = at query time
	- Periodic
	- $-$  Forced  $=$  manual

Which one is best for: indexes, data warehouses, replication ?

# Incremental View Update

Order(cid, pid, date) Product(pid, name, price) CREATE VIEW FullOrder AS SELECT x.cid,x.pid,x.date,y.name,y.price FROM Order x, Product y WHERE  $x.pid = y.pid$ 

UPDATE Product SET price  $=$  price  $/ 2$ WHERE pid  $=$  '12345'

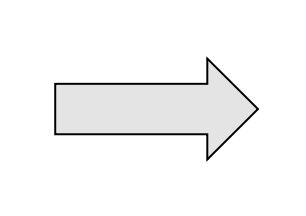

UPDATE FullOrder SET price = price / 2 WHERE pid = '12345'

No need to recompute the entire view !

## Incremental View Update

Product(pid, name, category, price)

CREATE VIEW Categories AS SELECT DISTINCT category FROM Product

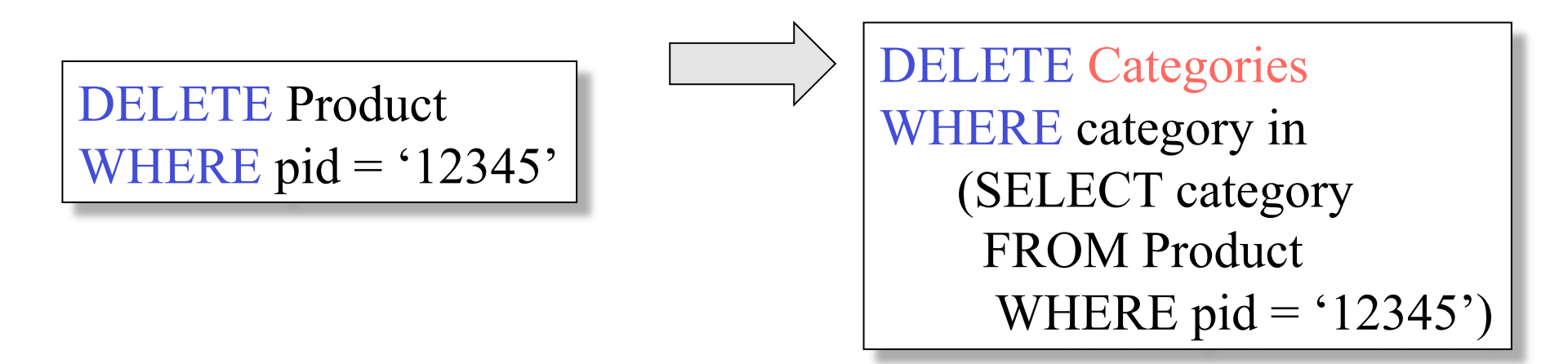

83 It doesn't work ! Why ? How can we fix it ?

# Answering Queries Using Views

- We have several materialized views:
	- V1, V2, …, Vn
- Given a query Q
	- Answer it by using views instead of base tables
- Variation: *Query rewriting using views* 
	- Answer it by rewriting it to another query first
- Example: if the views are indexes, then we rewrite the query to use indexes

#### Query Rewriting Using Views Purchase(buyer, seller, product, store) Person(pname, city)

Have this materialized view:

CREATE VIEW SeattleView AS SELECT y.buyer, y.seller, y.product, y.store FROM Person x, Purchase y WHERE x.city = 'Seattle' AND  $x$ .pname = y.buyer

Goal: rewrite this query in terms of the view

SELECT y.buyer, y.seller FROM Person x, Purchase y WHERE x.city = 'Seattle' AND  $x.$ pname = y.buyer AND y.product='gizmo'

# Query Rewriting Using Views

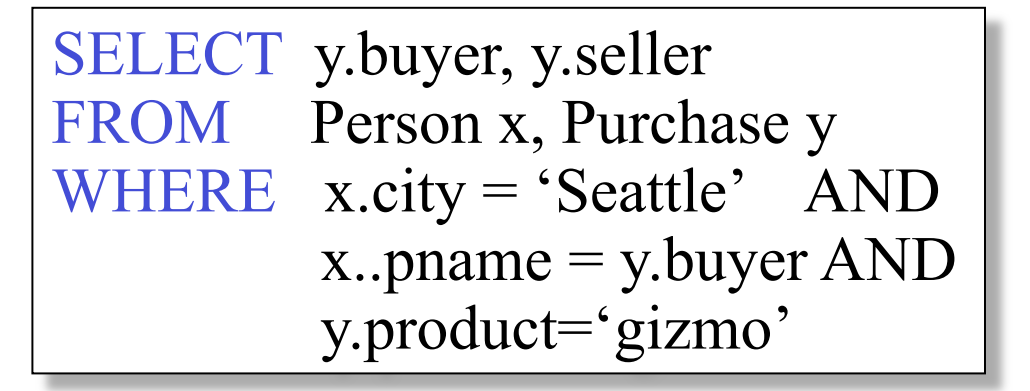

SELECT buyer, seller FROM SeattleView WHERE product= 'gizmo'

## Rewriting is not always possible

CREATE VIEW DifferentView AS SELECT y.buyer, y.seller, y.product, y.store<br>FROM Person x, Purchase y, Product z<br>WHERE x.city = 'Seattle' AND<br>x.pname = y.buyer AND<br>y.product = z.name AND<br>z.price < 100

SELECT y.buyer, y.seller FROM Person x, Purchase y WHERE x.city = 'Seattle' AND  $x.$ pname = y.buyer AND y.product='gizmo' | | SELECT buyer, seller

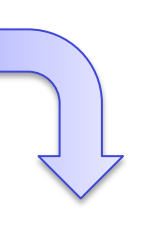

"Maximally contained rewriting"

WHERE product= 'gizmo' FROM DifferentView